Using Web & Mobile Apps

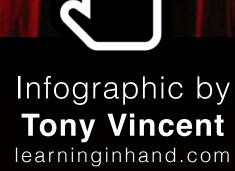

Infographic by

When we process our learning by showing, retelling, and expressing, it reinforces our understanding. And, we just might inform and entertain an audience while we're at it!

Version

Updated February 2015

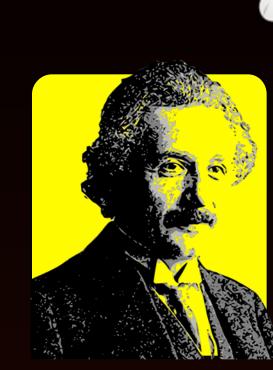

"You don't really understand something unless you can explain it to your grandmother."

ALBERT EINSTEIN

"If students are sharing their work with the world, they want it to be good. If they're just sharing it with [the teacher], they want it to be good enough."

**RUSHTON HURLEY** 

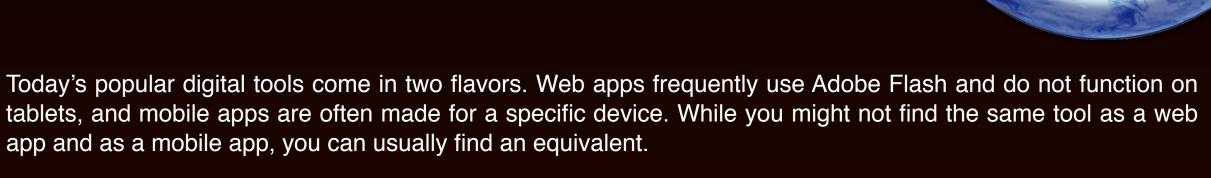

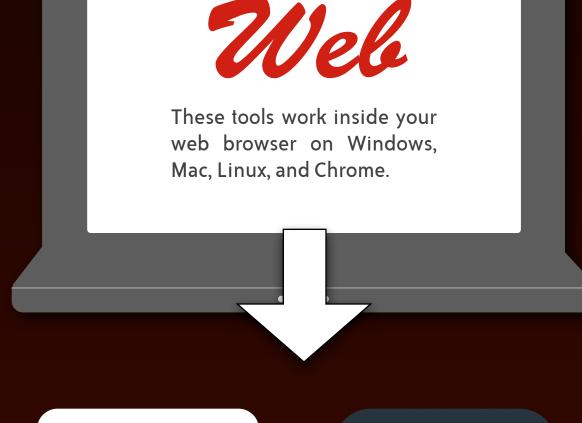

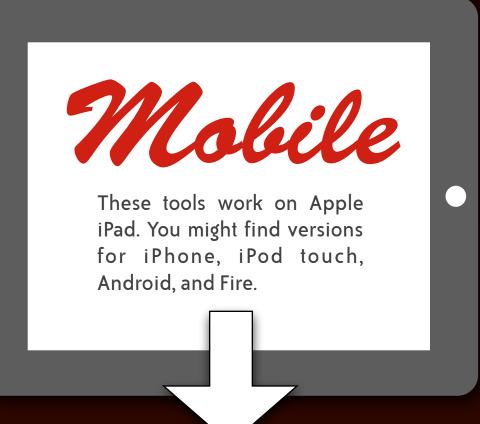

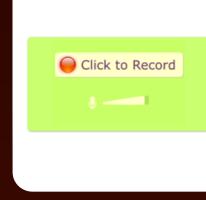

vocaroo.com Click the button to start audio recording. When done, you can copy a link to share with others. No login required.

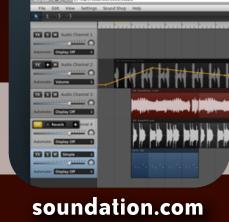

Use Soundation Studio to combine voice recordings with music and sound effects. Trim, loop and stretch audio clips.

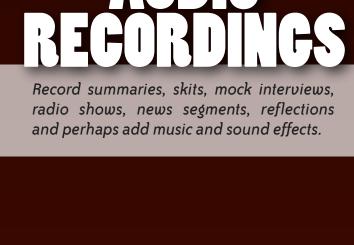

Construct meaning through visual images.

Make art, posters, diagrams, flyers, charts,

Putting speech bubbles and captions on top of illustrations can tell a story, represent

knowledge, and showcase creativity.

advertisements, and illustrations.

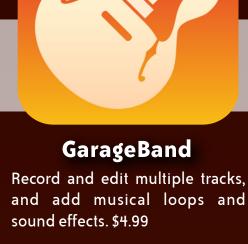

RecorderHQ Record, trim, and save audio recordings as MP3 to Google Drive, Dropbox, OneDrive, or

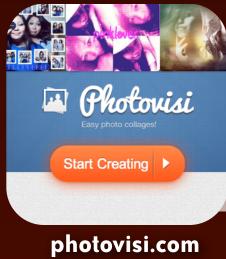

Choose a design, add photos, add text, and download your creation.

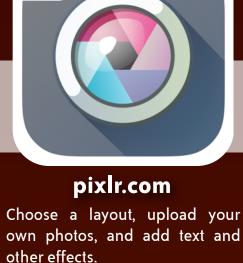

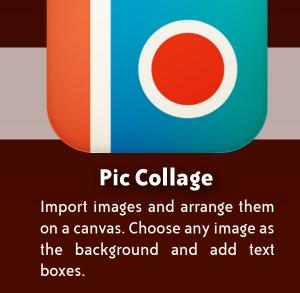

**CollageIt Free** 

and photo effects.

Choose a layout and import your

photos into a mosaic. Add text

adding balloons, stickers, and

Open in other apps.

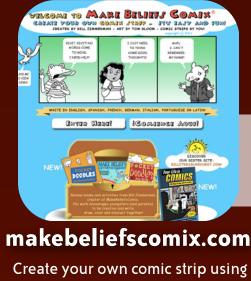

Create your own comic strip using a diverse cast of characters and a variety of objects and scenes.

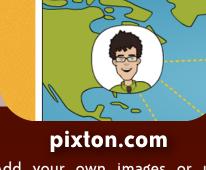

**PiXTON** 

Add your own images or use Pixton's character generator and clip art to make and share comic strips.

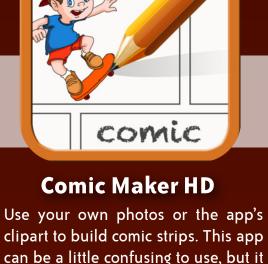

**Strip Designer** Make comic strips and comic books by importing images and

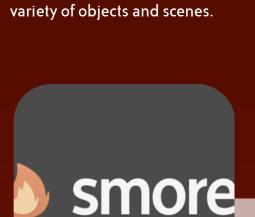

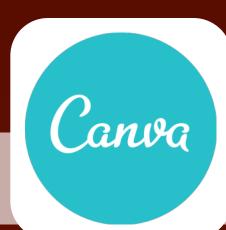

**POSTERS** Craft visually appealing posters, flyers, infographics, and documents.

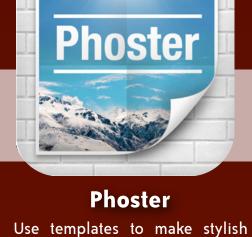

is free.

text. Save as a PDF or as a series of images. \$2.99

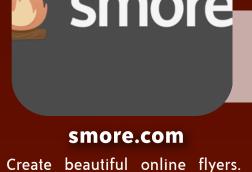

Select a template and fill in the

information and upload your

images.

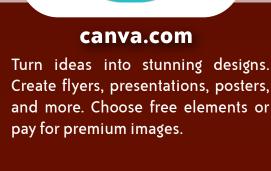

Biteslide

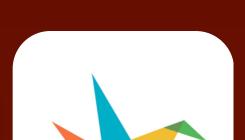

posters that you can share and

print. Includes fonts, colors, and

image filters. \$1.99

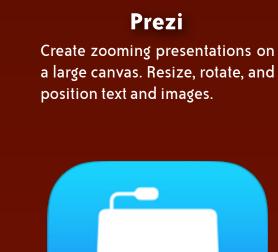

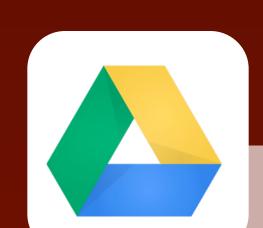

Use Slides, which is part of Google Drive. Includes what you need to pull together slide deck

drive.google.com

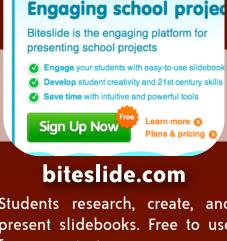

Students research, create, and present slidebooks. Free to use for one project.

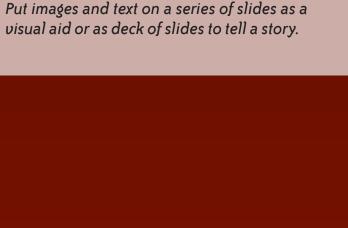

**Haiku Deck** Make simple and beautiful slides. Add titles and search for accompanying images. Play on iPad or share on haikudeck.com.

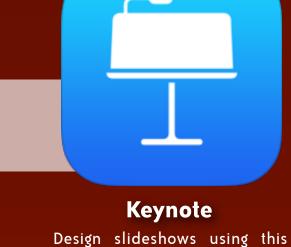

on your own or collaboratively. Make Web Booklets with Student

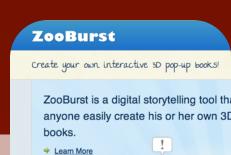

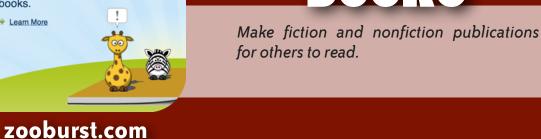

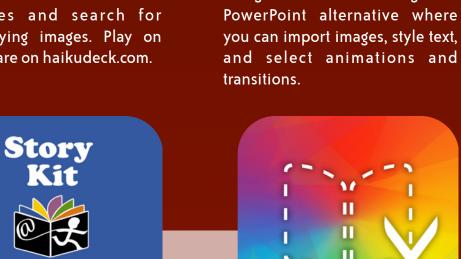

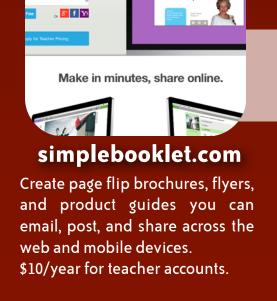

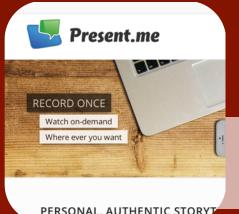

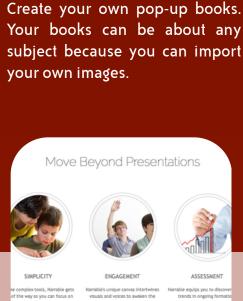

commentary to pictures.

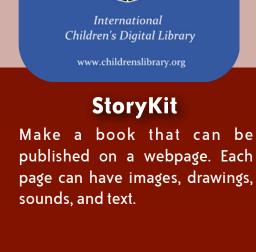

**Book Creator** Use drawing and text tools to make ePub formatted books. Books can be exported to your iBooks app or to PDF. There is a free version available.

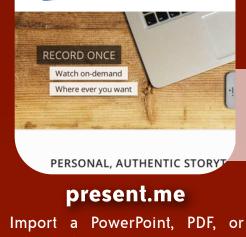

other file. Present into your webcam while clicking through your slides.

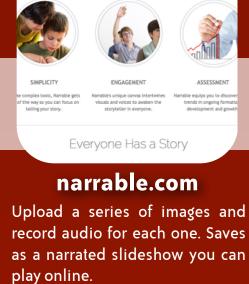

Merge images and audio to give

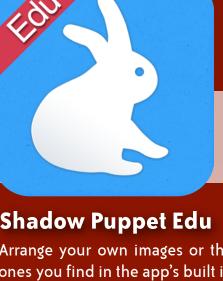

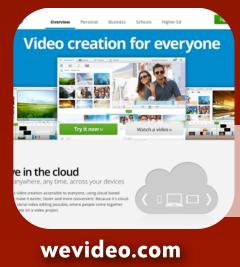

You Tube M youtube.com/editor Splice together your YouTube videos and Creative Commons

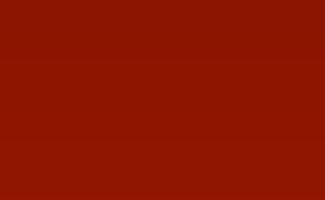

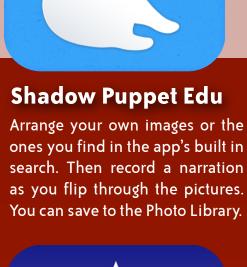

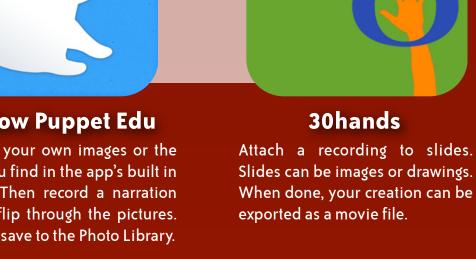

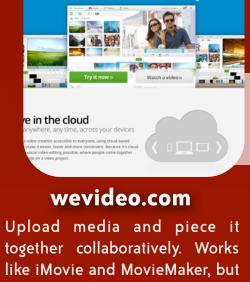

videos. Add text, effects, music, it's all done in your web browser. and transitions.

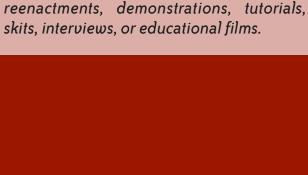

news stories.

Edit video to make

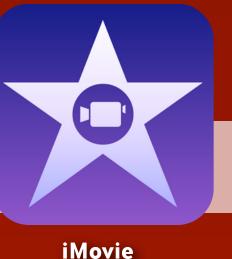

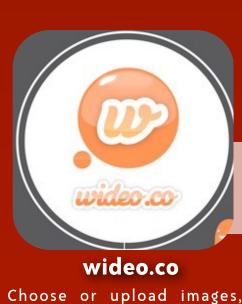

Blabberize

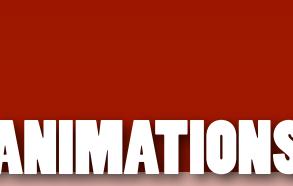

Make educational and entertaining videos featuring animated characters and objects.

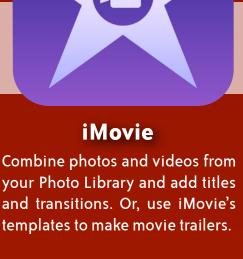

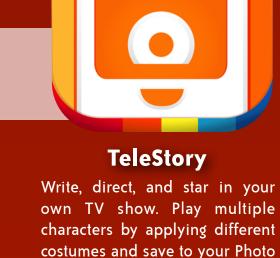

Library.

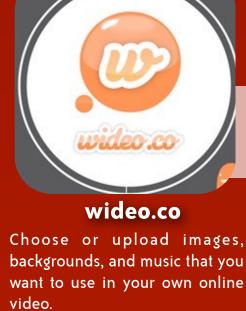

blabberize.com Upload any image, draw a mouth, and click record to make anyone or anything talk. screenr.

MAKE BROWSE MY STU

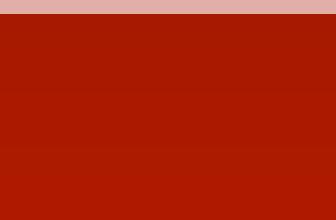

Record your voice and everything that happens on your screen and to make

demonstrations and to tell stories.

Instant scree SCREENCASTS

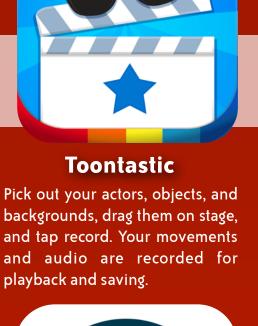

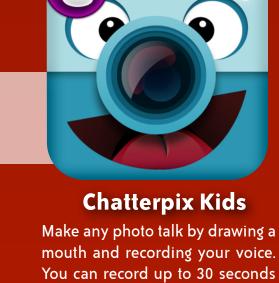

and the final video can be saved

to the Photo Library.

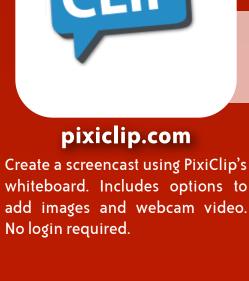

start!

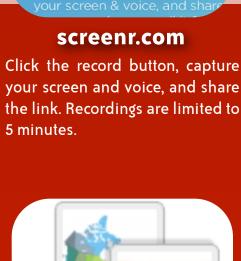

Screenr's <mark>web-based screen re</mark>c

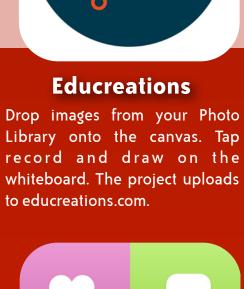

**Explain Everything** Annotate, animate, and narrate over images and drawings. Projects can be saved to a variety of services and your Photo

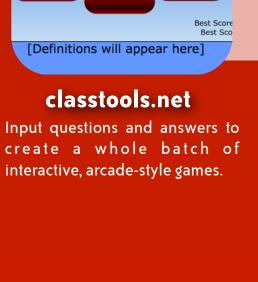

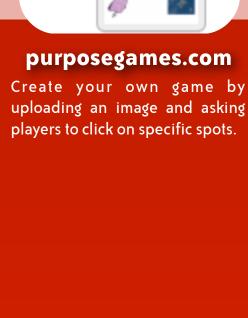

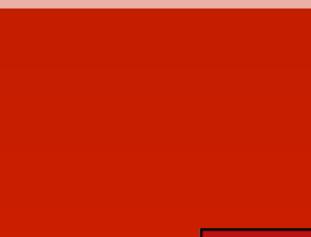

When students create their own study aids, it aids in their own studying! And, students

can make study aids for others.

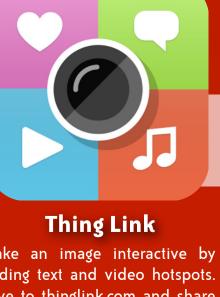

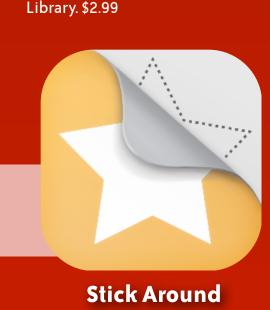

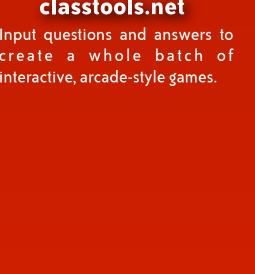

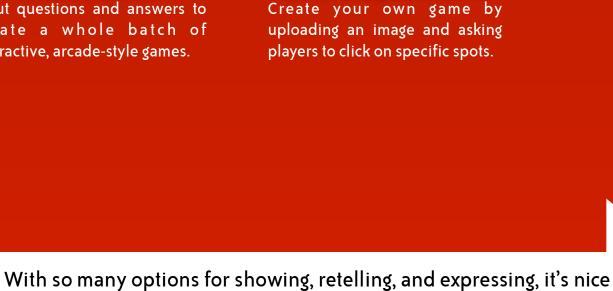

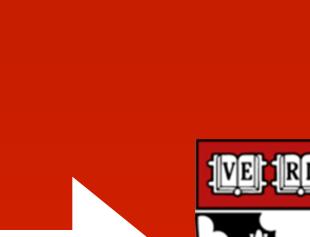

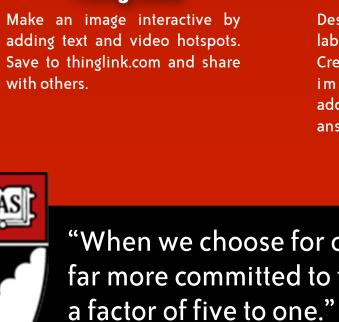

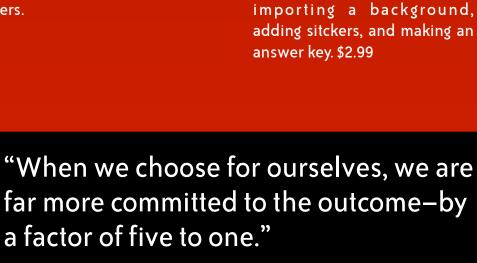

Design, play, and share sorting,

labeling, and matching puzzles. Create a puzzle by drawing or

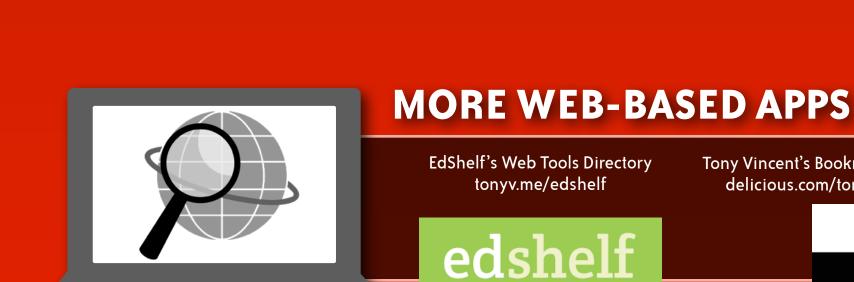

to have a choice in how we process and share our learning.

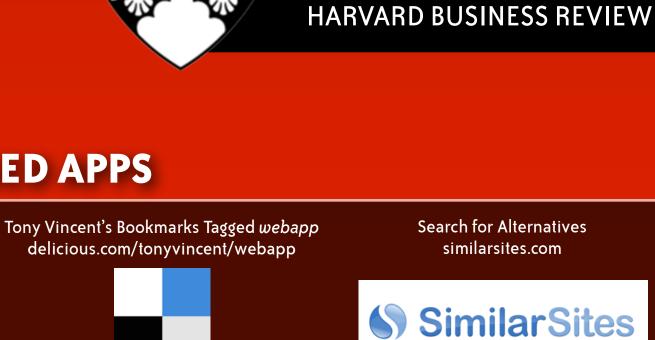

**MORE IPAD APPS** 

Twitter Hashtag #iosedapp

tonyv.me/iosedapp

Search for Alternatives similarsites.com

**SimilarSites** 

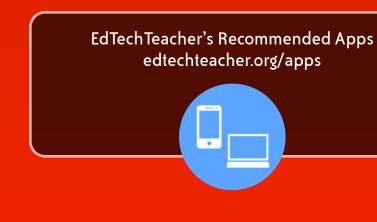

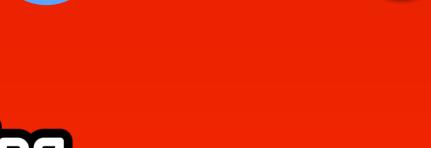

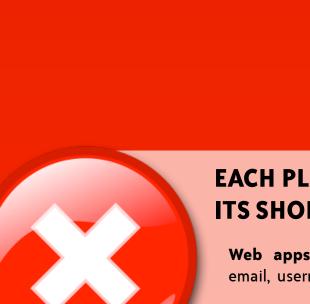

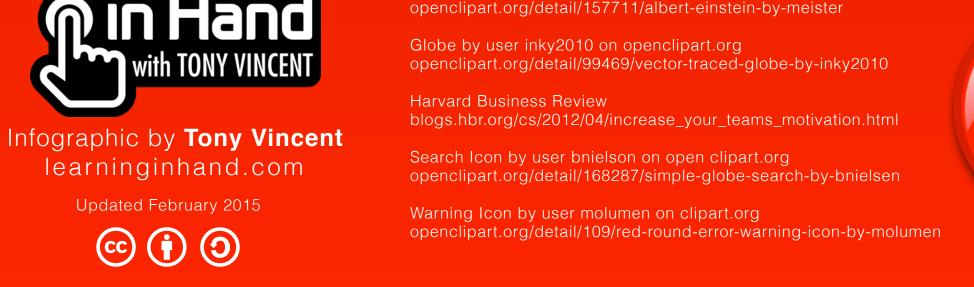

Tony Vincent's iPad App Picks

pinterest.com/tonyvincent

Albert Einstein by user Meister on openclipart.org

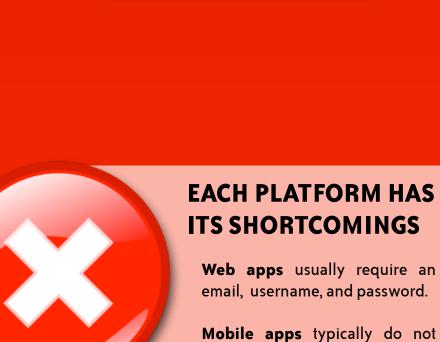

support multiple users.